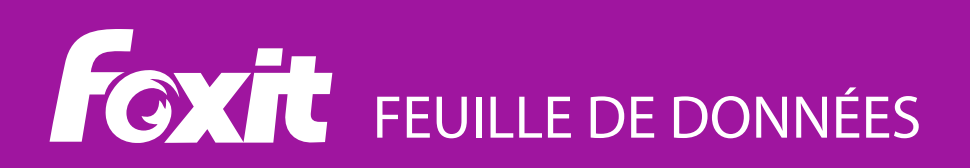

# **Foxit® PhantomPDF™ Mac**

## **ÉDITEUR DE PDF multifonction POUR Mac**

Foxit PhantomPDF Mac dote les professionnels d'une solution économique pour travailler en toute sécurité avec des documents et formulaires PDF sur les plateformes Mac. Cette solution offre en effet une plateforme multifonction permettant de consulter, de créer, de collaborer, d'éditer, de protéger, d'effectuer une reconnaissance, d'organiser, d'exporter et de signer des PDF sur Mac. PhantomPDF Mac donne aussi la possibilité aux professionnels compétents de maintenir leurs fichiers PDF à jour.

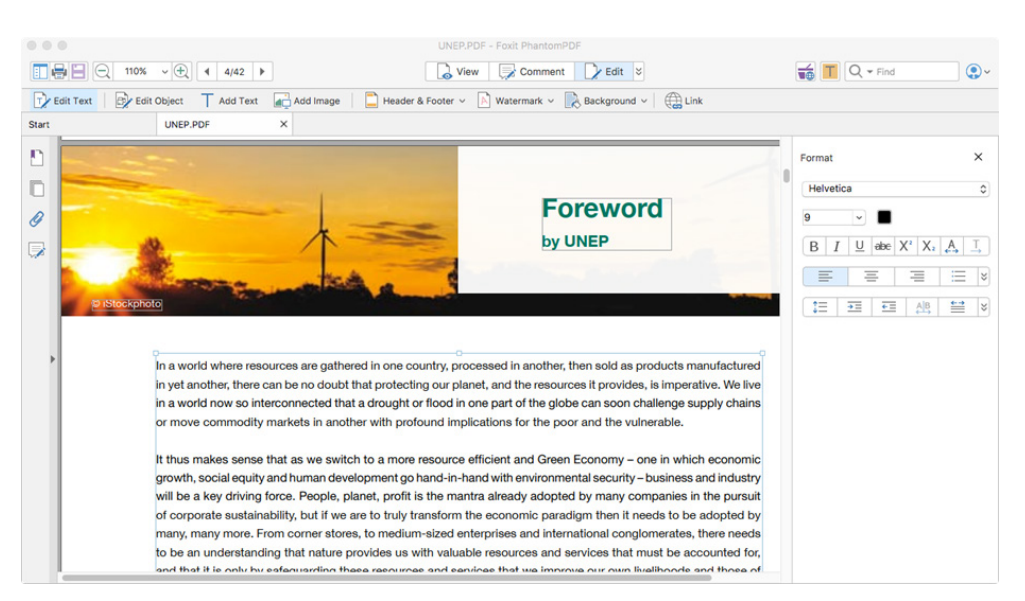

# **La solution PDF idéale qui répondra à vos besoins PDF**

Foxit PhantomPDF Mac permet de créer des documents PDF de qualité professionnelle de manière simple et rapide, mais aussi de sécuriser les informations sensibles qui s'y trouvent. Les fonctions majeures offertes par PhantomPDF Mac incluent :

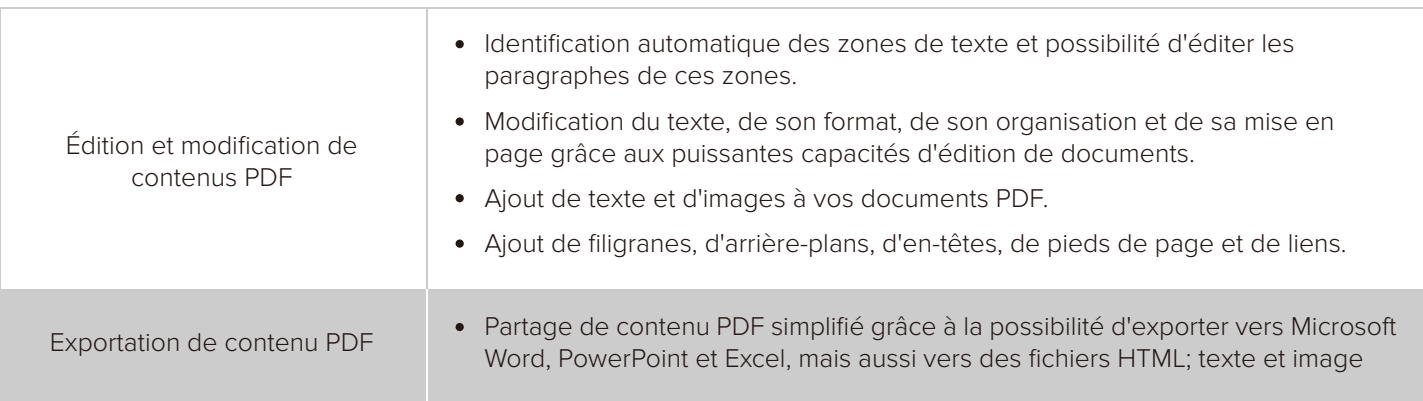

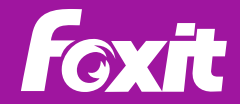

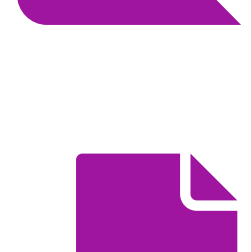

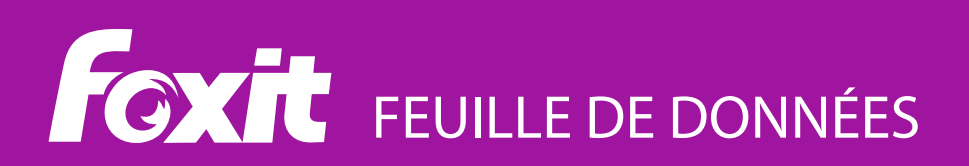

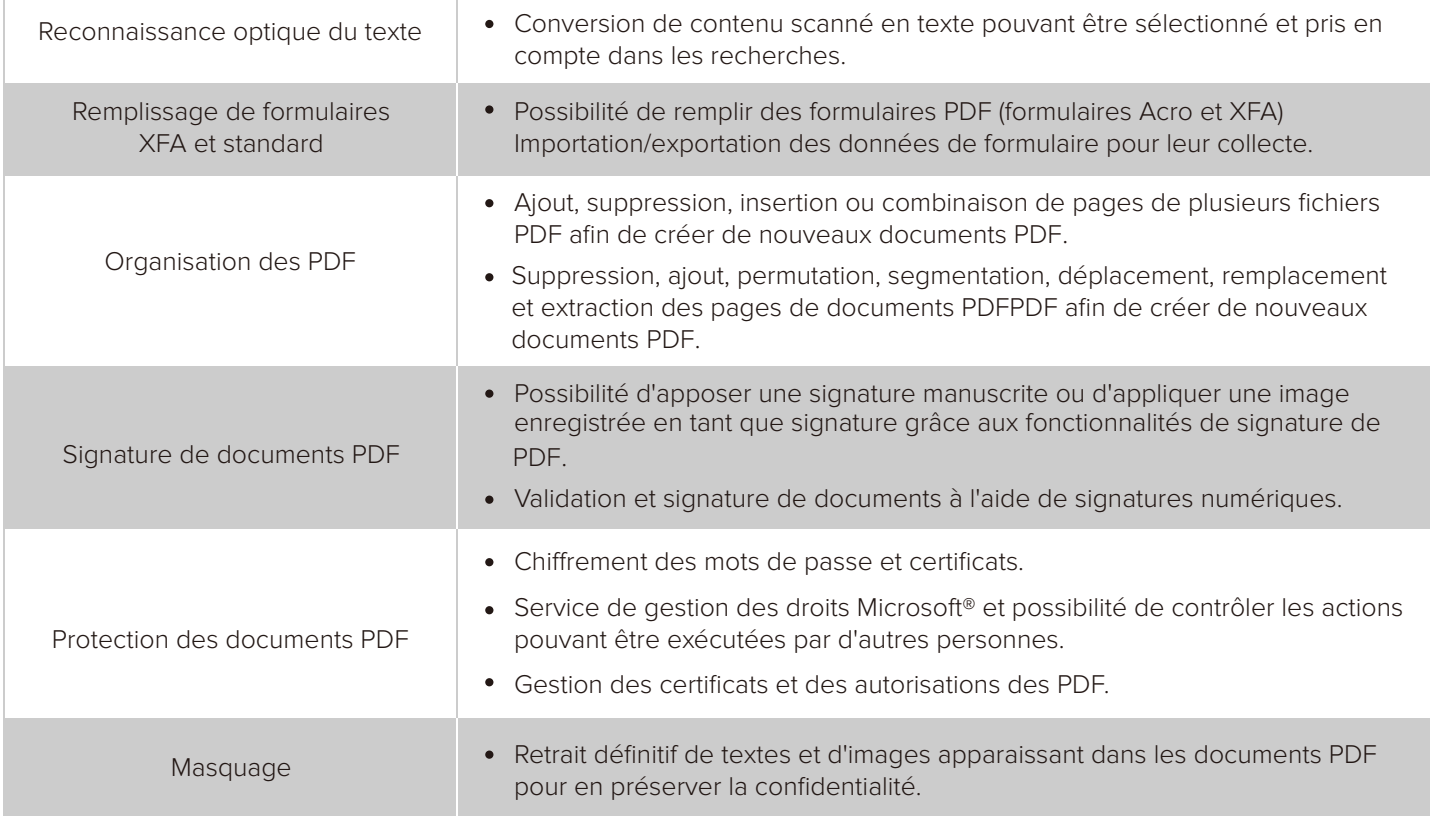

# **Configuration système requise**

#### **Système d'exploitation**

- Mac OS X Yosemite 10.10  $\bullet$
- Mac OS X El Capitan 10.11  $\bullet$
- Mac OS Sierra 10.12  $\bullet$
- mac OS High Sierra 10.13  $\bullet$
- $\bullet$  Mac OS Mojave  $-$  10.14

### **Configuration matérielle minimale recommandée pour optimiser les performances**

- $\bullet$ 1 Go de RAM
- $\bullet$ 1,5 Go d'espace disque disponible
- Résolution d'écran de 1024x768  $\ddot{\phantom{a}}$

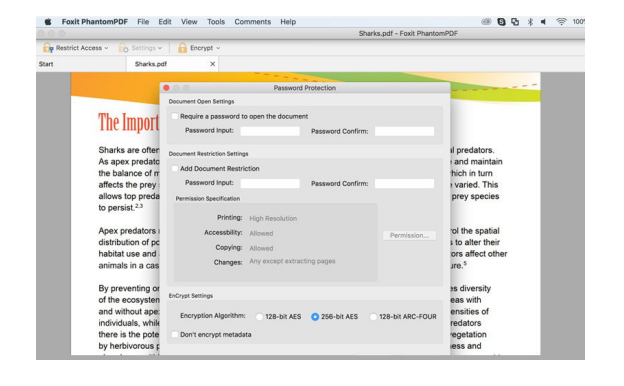

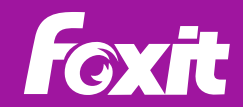